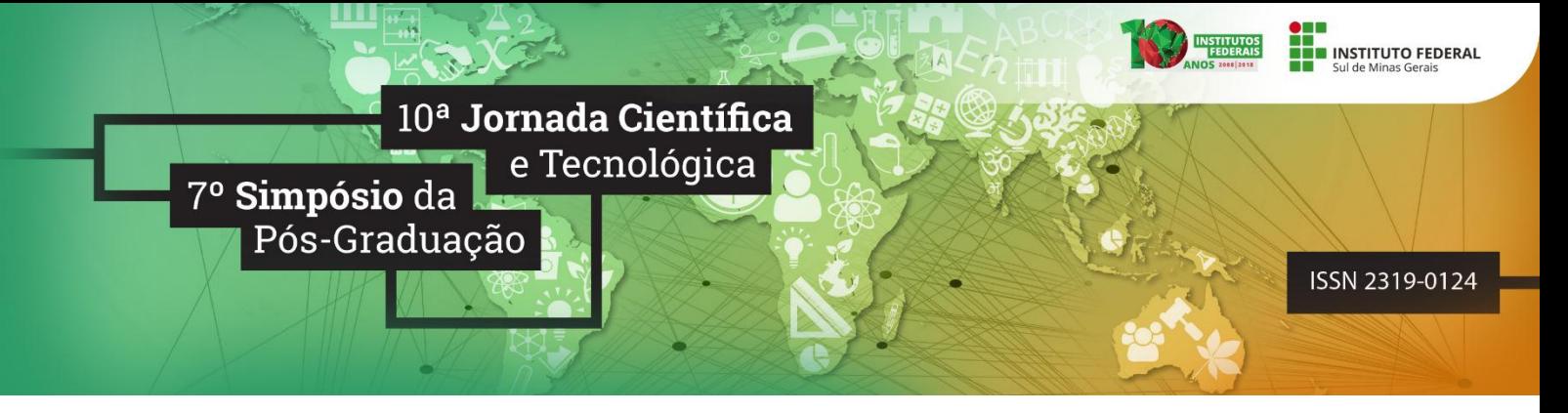

# **PROPOSTA DE SISTEMA DE GERENCIAMENTO DE PESQUISA E INOVAÇÃO**

### **Agmar A. TORRES 1 ; Vinícius G. de SOUSA<sup>2</sup> ; Juvêncio G. de MOURA<sup>3</sup> ; Vinícius A. SILVA<sup>4</sup> ;**

#### **RESUMO**

Por meio da expansão dos Institutos Federais ocorreu o fortalecimento das políticas de pesquisa, de inovação e pósgraduação o que proporcionou um aumento expressivo no número de projetos desenvolvidos na Rede Federal de Educação Profissional, Científica e Tecnológica. Para realizar uma gestão eficaz desses projetos torna-se necessário o uso de alguma ferramenta. Esse projeto possui como objetivo desenvolver um sistema para gerenciar os projetos de pesquisa e inovação desenvolvidos dentro dessas instituições por meio de uma metodologia ágil, Scrum. Tecnologias como o framework PHP CodeIgniter e front-end como frameworks Javascript e o Bootstrap também serão adotadas. Espera-se que após a realização de testes e a implementação dessa ferramenta, as instituições possam gerenciar esses projetos de maneira mais eficaz e com maior agilidade.

#### **Palavras-chave:**

1

Pesquisa e inovação; GPPEx; Sistema de Gerenciamento de Projetos.

# **1. INTRODUÇÃO**

Com a Lei Federal nº 11.892, em 29 de dezembro de 2008, os 31 (trinta e um) CEFET's, 75 (setenta e cinco) unidades descentralizadas de ensino (Uneds), 39 (trinta e nove) escolas agrotécnicas, 07 (sete) escolas técnicas federais e 08 (oito) escolas vinculadas a universidades foram transformadas em Institutos Federais de Educação, Ciência e Tecnologia. Atualmente os Institutos Federais possuem mais de 560 (quinhentos e sessenta) unidades em atividade no País (REDE FEDERAL, 2018).

As políticas de pesquisa, de inovação e de pós-graduação podem demonstrar por meio de dados coletados recentemente, o significativo avanço nos mais variados contextos: interno, externo, nacional, internacional, entre outros. Como forma de fomentar a divulgação dos trabalhos produzidos por servidores e estudantes, publicações que evidenciam resultados inéditos das pesquisas são feitas atualmente nos mais de cem periódicos da Rede Federal (SOUZA, 2017). Desta forma, para facilitar a gestão das ações de ensino, pesquisa e extensão da instituição, foi aprovada a implantação do Sistema de Gerenciamento dos Projetos de Pesquisa e Extensão (GPPEx) em 25 de novembro de 2013 pela Resolução CONSUP/IFSULDEMINAS nº 070/2013.

<sup>2</sup>SOUSA, IFSULDEMINAS – *Campus* Passos. E-mail: vinicius.sousa@alunos.ifsuldeminas.edu.br.

<sup>1</sup>TORRES, PIBIC/CNPq, IFSULDEMINAS – *Campus* Passos. E-mail: agmar.torres@alunos.ifsuldeminas.edu.br.

<sup>3</sup>MOURA, IFSULDEMINAS – *Campus* Passos. E-mail: juvencio.moura@ifsuldeminas.edu.br.

<sup>4</sup>SILVA, IFSULDEMINAS – *Campus* Passos. E-mail: vinicius.silva@ifsuldeminas.edu.br.

O GPPEx possui várias funcionalidades como gerenciamento de projetos de pesquisa extensão e inovação, mas, com a expansão dos Institutos Federais e a crescente quantidade de projetos, o sistema GPPEx possui algumas limitações relacionadas ao acesso, armazenamento, relatórios e obtenção de informações, que poderiam auxiliar os coordenadores diminuindo a carga de trabalho em busca de informações pontuais.

O objetivo geral desse trabalho é desenvolver um sistema para gestão de projetos de pesquisa e inovação a ser utilizados por em Instituições Federais de Ensino. Neste contexto, será investigado a existência de ferramentas de apoio utilizadas em Instituições Federais de Ensino para gerenciar os projetos de pesquisa e inovação e também será elaborado um documento de visão com base nas investigações realizadas, e após estas atividades será iniciada a implementação e testes de software.

### **2. MATERIAL E MÉTODOS**

<u>.</u>

Para o desenvolvimento do software, serão utilizados os princípios da metodologia Ágil *Scrum*, sendo aplicado em três etapas: Concepção e Elaboração; Desenvolvimento e Teste; Implantação. Para a etapa de concepção e elaboração, inicialmente, foi realizada uma reunião com os coordenadores do Núcleo de Inovação Pesquisa e Extensão(NIPE), servidores e coordenadores relacionados ao gerenciamento de projetos, todos denominados como *Product Owner* (PO) (DESENVOLVIMENTO AGIL, 2018). Os dados obtidos na reunião serão utilizados como base para o desenvolvimento da aplicação, também chamado de *Product Backlog* (PB). Com esses dados é possível desenvolver especificações e Diagramas de Casos de Uso (DCU) que são utilizados para descrever serviços, tarefas e funções do sistema e retrata a interação de atores com o sistema (BOOCH; RUMBAUGH; JACOBSON, 2006). Essas especificações e diagramas podem ser utilizados como guias para o desenvolvimento do projeto e serão discutidos nas reuniões para sanar eventuais dúvidas.

A segunda etapa, de desenvolvimento e testes, será realizada utilizando como base os dados obtidos na concepção e elaboração. O desenvolvimento da será divido em *Sprints*<sup>5</sup> e será utilizada a linguagem de programação PHP junto ao Framework CodeIgniter. Ao final de cada *Sprint,* será realizado testes das tarefas desenvolvidas com intuito de melhorar o processo de desenvolvimento e evolução da aplicação por meio do *FeedBack* do PO. Após o desenvolvimento completo da aplicação e realizado os testes pela equipe de desenvolvimento, a aplicação será implantada no Campus Passos e testada pelo PO, podendo ser realizadas novas adaptações e manutenção.

<sup>5</sup> *Nas metodologias ágeis os projetos são divididos em ciclos iterativos e incrementais. Esses ciclos são como miniprojetos que seguem todo um ciclo normal de desenvolvimento (Análise de Requisitos, Documentação, Desenvolvimento, Testes). Na metodologia Scrum esses ciclos são chamados Sprints.*

*<sup>10</sup>ª Jornada Científica e Tecnológica e 7º Simpósio da Pós-Graduação do IFSULDEMINAS. ISSN: 2319-0124.*

#### **3. RESULTADOS E DISCUSSÕES**

Na Figura 1 é apresentado o DCU do desenvolvido por meios das informações obtidas na etapa de concepção do software. Os Casos de Uso "Manter" envolvem as operações de cadastro, alteração, consulta e exclusão.

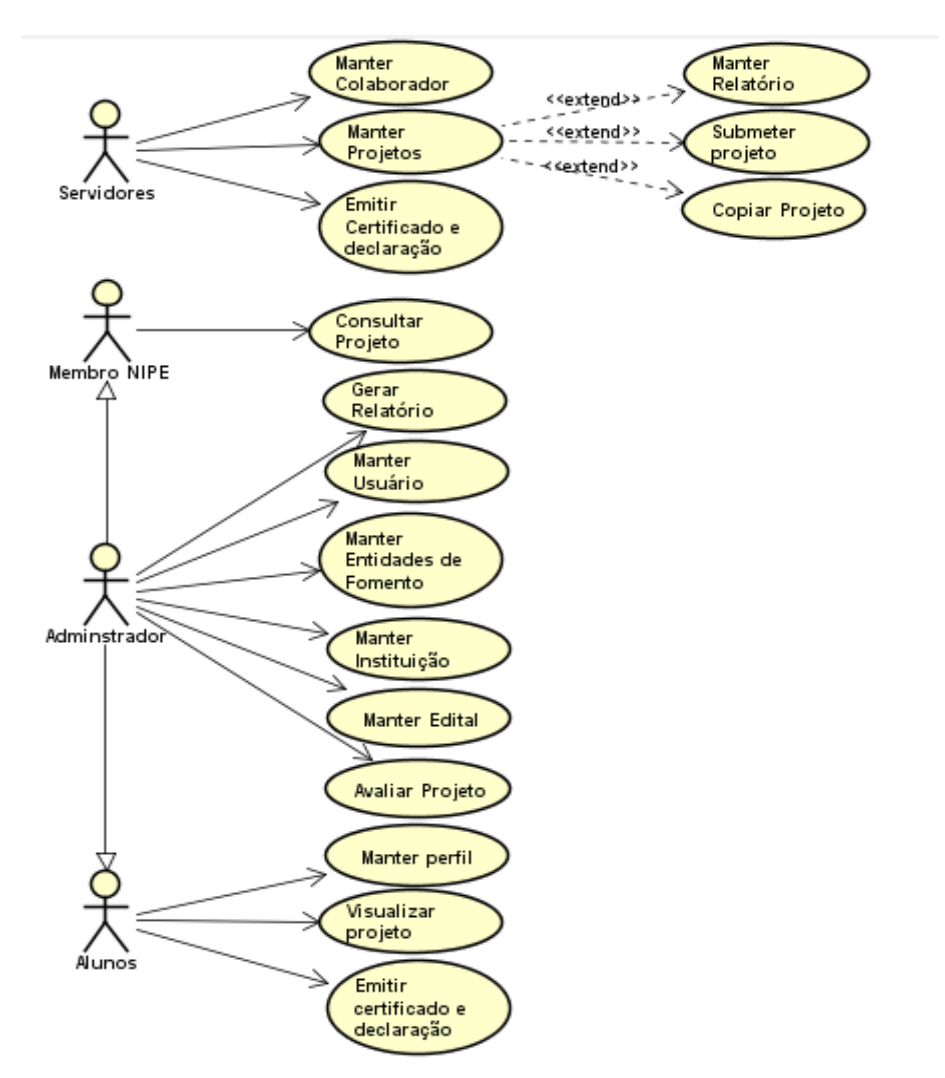

Figura 1: DCU do Sistema de Gerenciamento de Projetos de Pesquisa e Inovação. Fonte: Autor.

A partir do DCU verificamos a existência de quatro tipos de usuários, sendo eles: Administrador; Alunos; Membros do Núcleo de Inovação, Pesquisa e Extensão (NIPE); Servidores. O usuários do tipo Servidor, terá acesso para emitir certificados do projeto, gerenciar colaboradores que participaram do projeto, e pode gerenciar projetos mantendo relatórios de progresso, submetendo projeto para eventuais congressos, e copiar projeto, para arquivamento e possível utilização futura, caso tenha algum impedimento de prosseguimento do mesmo. O usuário do tipo Aluno, pode manter todas as informações atualizadas com seu perfil, visualizar os projetos que ele está vinculado e

também poderá emitir certificados e de cada projeto a ele vinculado.

O usuário relacionado ao NIPE, possui acesso para visualizar o andamento dos projetos e emitir o certificado de conclusão (caso tenha finalizado o projeto) ou emitir uma declaração de participação no projeto. O Administrador que ficará encarregado do gerenciamento de relatórios, usuários, entidades de fomento, instituições, editais e avaliação de projetos e todas as funcionalidade dos usuários NIPE e Aluno.

## **4. CONCLUSÃO**

Atualmente o projeto encontra-se na segunda etapa conforme a metodologia proposta. Seguindo o processo de desenvolvimento da metodologia ágil *Scrum,* a pedido do PO, o Caso de Uso "Manter Projetos" foi selecionado e está em fase de implementação.

# **REFERÊNCIAS**

BOOCH, Grady; RUMBAUGH, James; JACOBSON, Ivar. **UML: guia do usuário.** 2. ed. rev. e atual. Rio de Janeiro: Elsevier, 2012.

DESENVOLVIMENTO AGIL. **Scrum**. Disponível em: < http://www.desenvolvimento agil.com.br/scrum/ >. Acesso em 15 de ago. 2018.

REDE FEDERAL. Histórico. Disponível em: < <http://redefederal.mec.gov.br/historico> > Acesso em 15 de ago. 2018.

SOUZA, Ruberley Rodrigues. Pesquisa, **pós-graduação e inovação na Rede Federal de Educação Profissional**, Científica e Tecnológica. Goiânia. Editora IFG, 2017.